## Building Effective Modelling Domains for Testing

Sagar Sen Equipe Triskell, INRIA/IRISA 35042 Rennes, France

## Outline

#### Motivation  $\bigcap$

- Challenge : Building Effective Modelling Domains  $\bigcirc$
- Solution Overview : Cartier  $\bigcap$
- Cartier : A Guided Tour  $\bigcap$
- Instance Generation using the Alloy API  $\circ$
- Validation of Test Cases: Mutation Analysis  $\Omega$
- Experiments and Results  $\Omega$
- Conclusion  $\bigcap$

## Motivation : The Modelling Domain

Modelling Domain

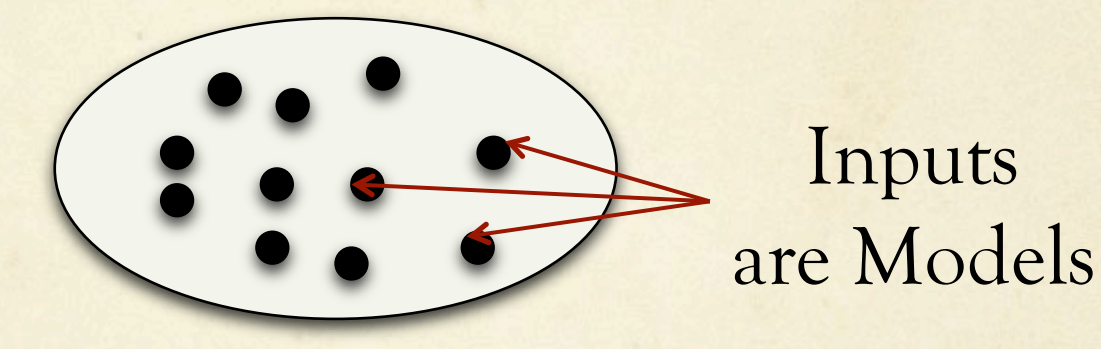

### Motivation : Transformations

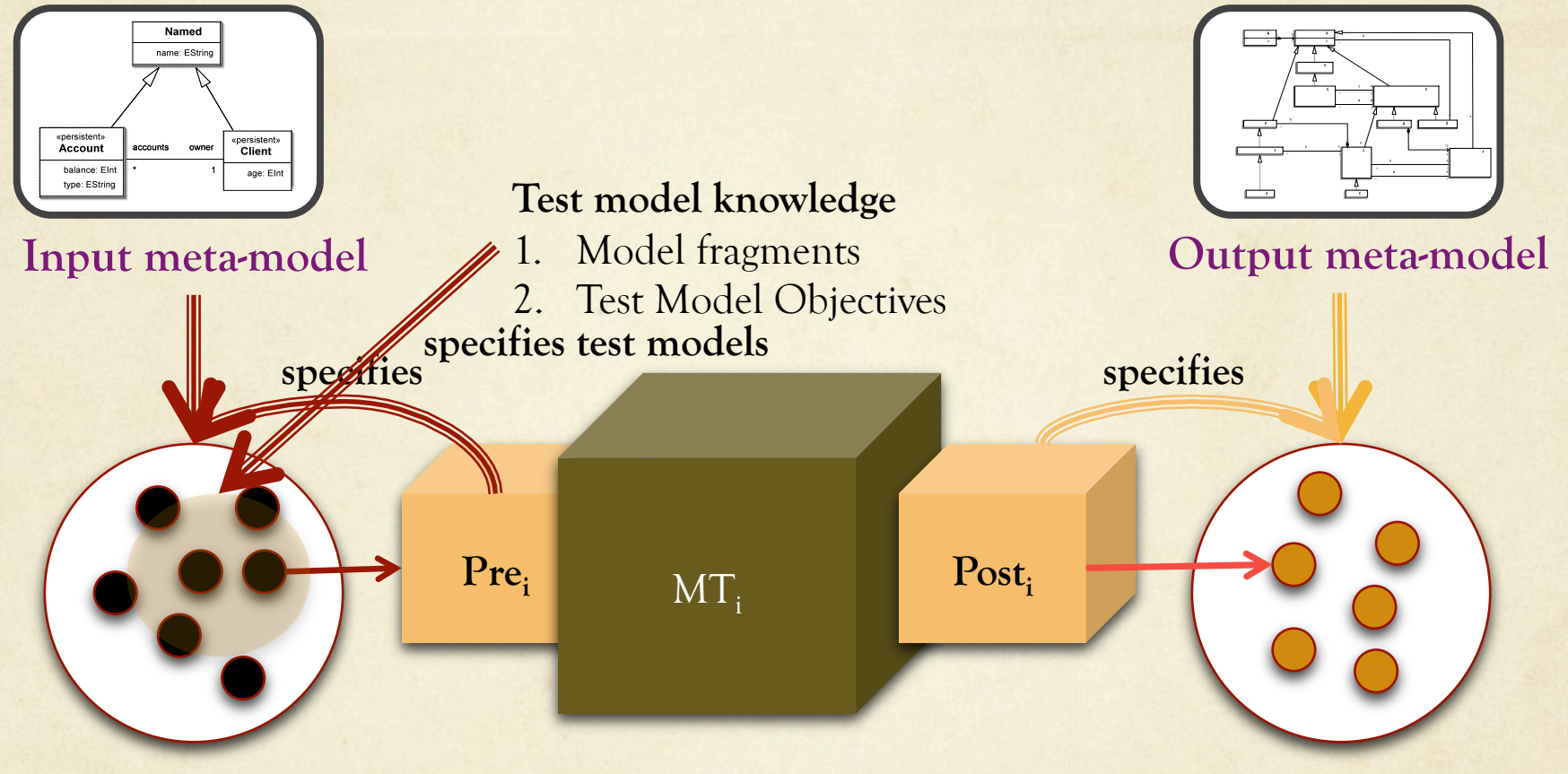

**Input Domain Output Domain** 

**Question:** *How to select test models using knowledge from*  Input meta-model + Pre<sub>i</sub> + Test Model Knowledge?

### Motivation : Applications

- *1. Model transformation pipelines such as XML to XML Pipelines (Eg: Xproc)*
- *2. Code Generators (Eg: Simulink Model to Code)*
- *3. Object Persistence (Eg: Hibernate 3.0)*
- *4. Simulation Traces (Eg: Simulink, Modelica)*
- *5. UML Model Design Re-factoring (Eg: Rhapsody)*
- *6. Code migration (Cobol to Java/C#, VPLUS UI to XML/J2EE )*
- *7. Game development pipelines (Eg: XNA Studio)*
- *8. Business Process Models (Eg: Websphere business process model)*
- *9. Code reverse engineering*
- *10. Graphical Editors …*

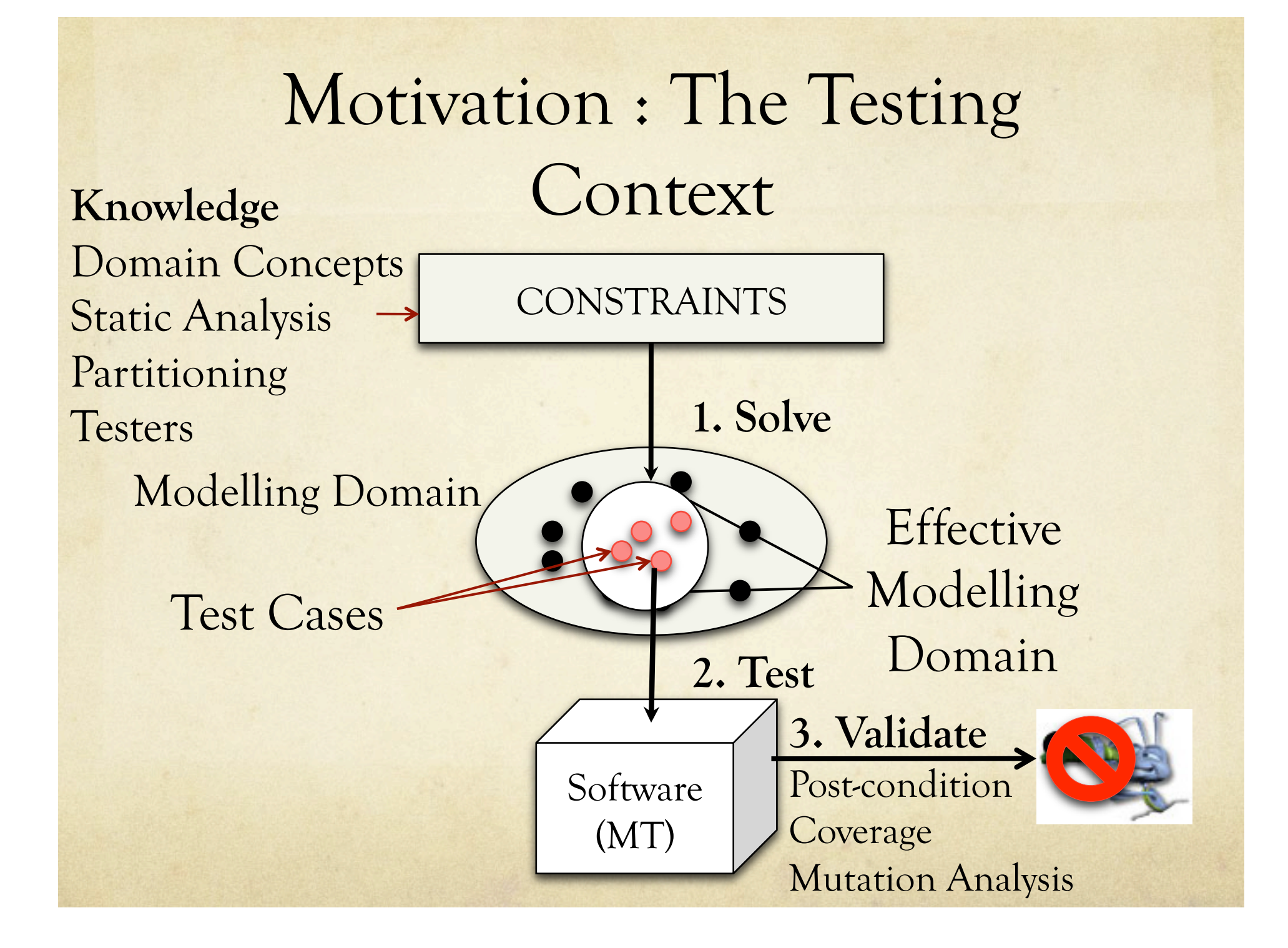

## Challenge: Effective Domains

To select a model (a complex graph) from a *constrained infinite* domain

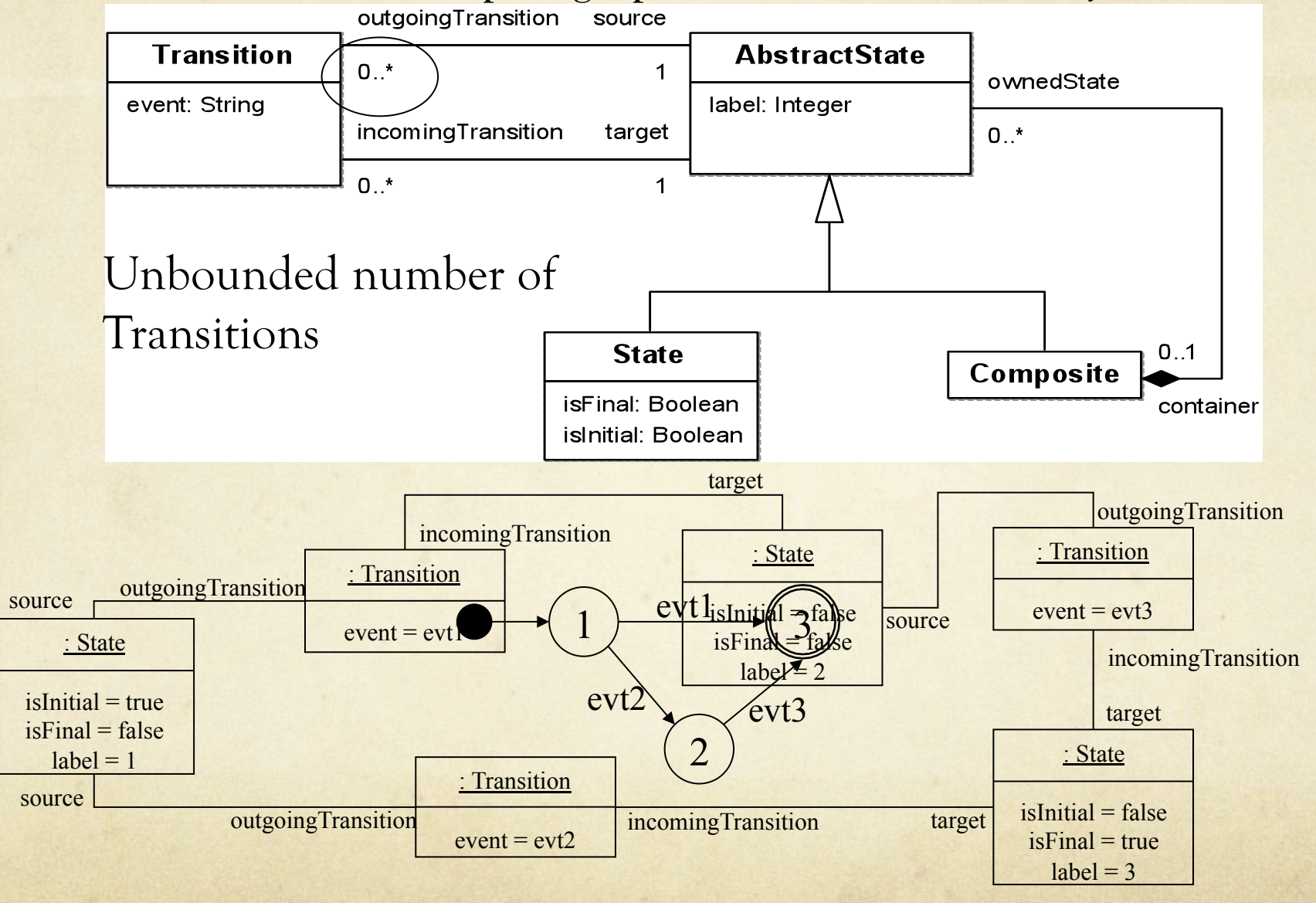

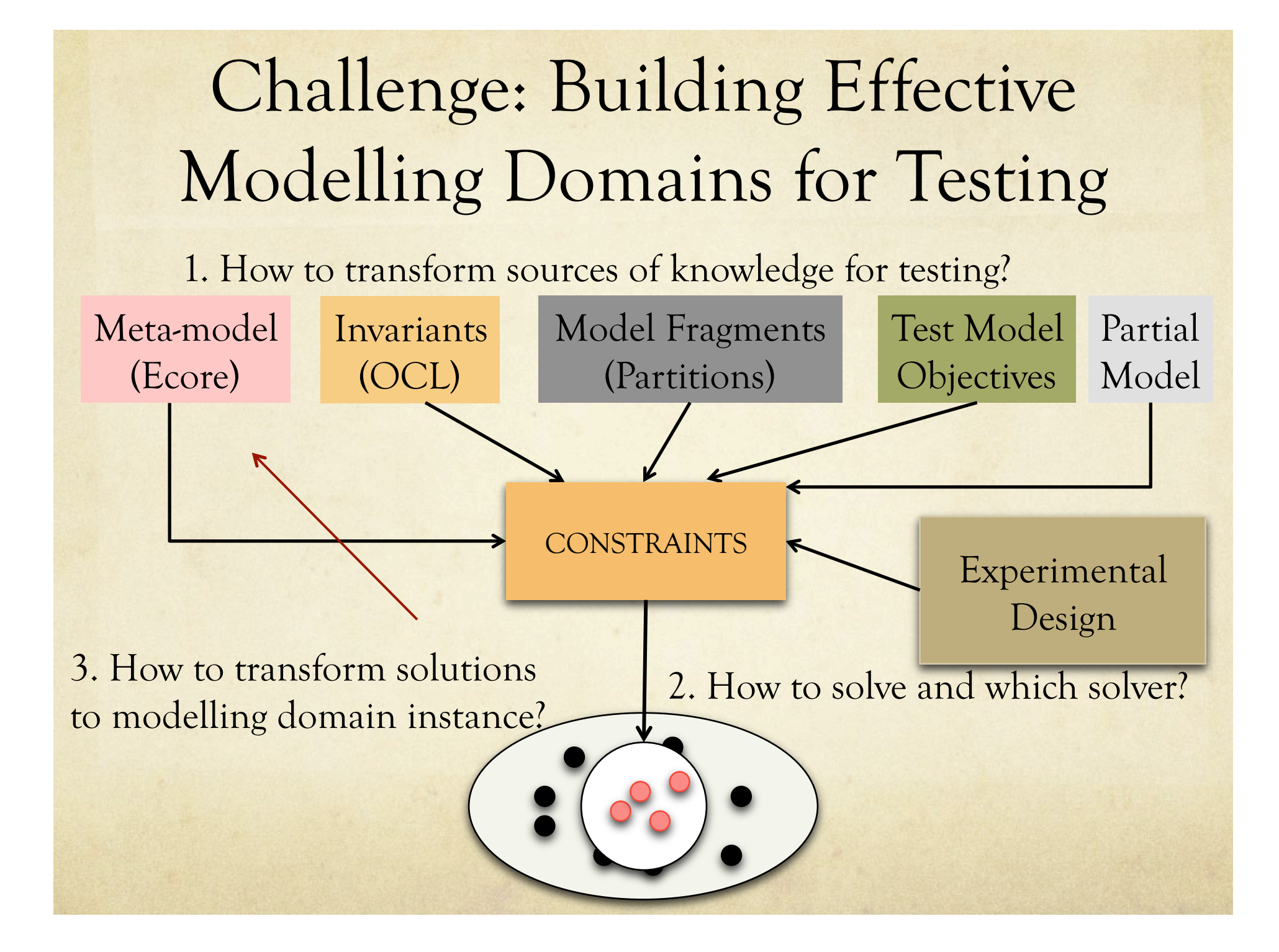

### Solution Overview: Cartier

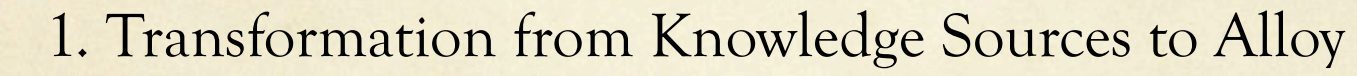

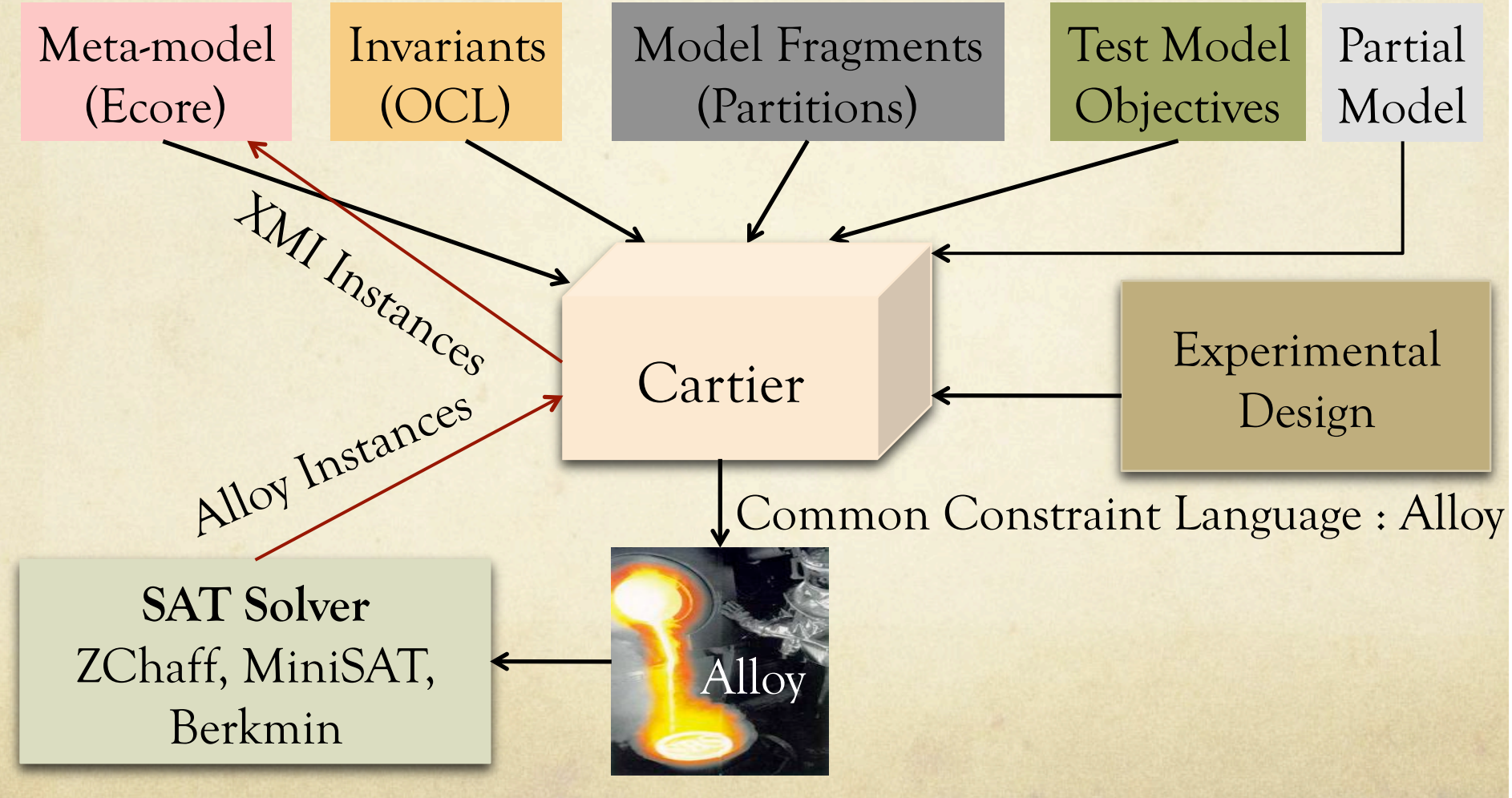

Cartier is implemented using Kermeta (http://www.kermeta.org)

 $\Box$  Kermeta (Meta-modelling Kernel) is a language to represent meta-models and models of the different sources of knowledge.

 Cartier uses "aspect-oriented modelling" to transform *aspects* in source language to target language Alloy. So, what are the essential aspects in Kermeta that are transformed to Alloy ? ….

1. Kermeta Meta-model to Alloy Base Model

2. Test Model Knowledge to Alloy Predicates

3. Experimental Design to Alloy Run Commands

# Cartier: A Guided Tour (Object Persistence Case Study)

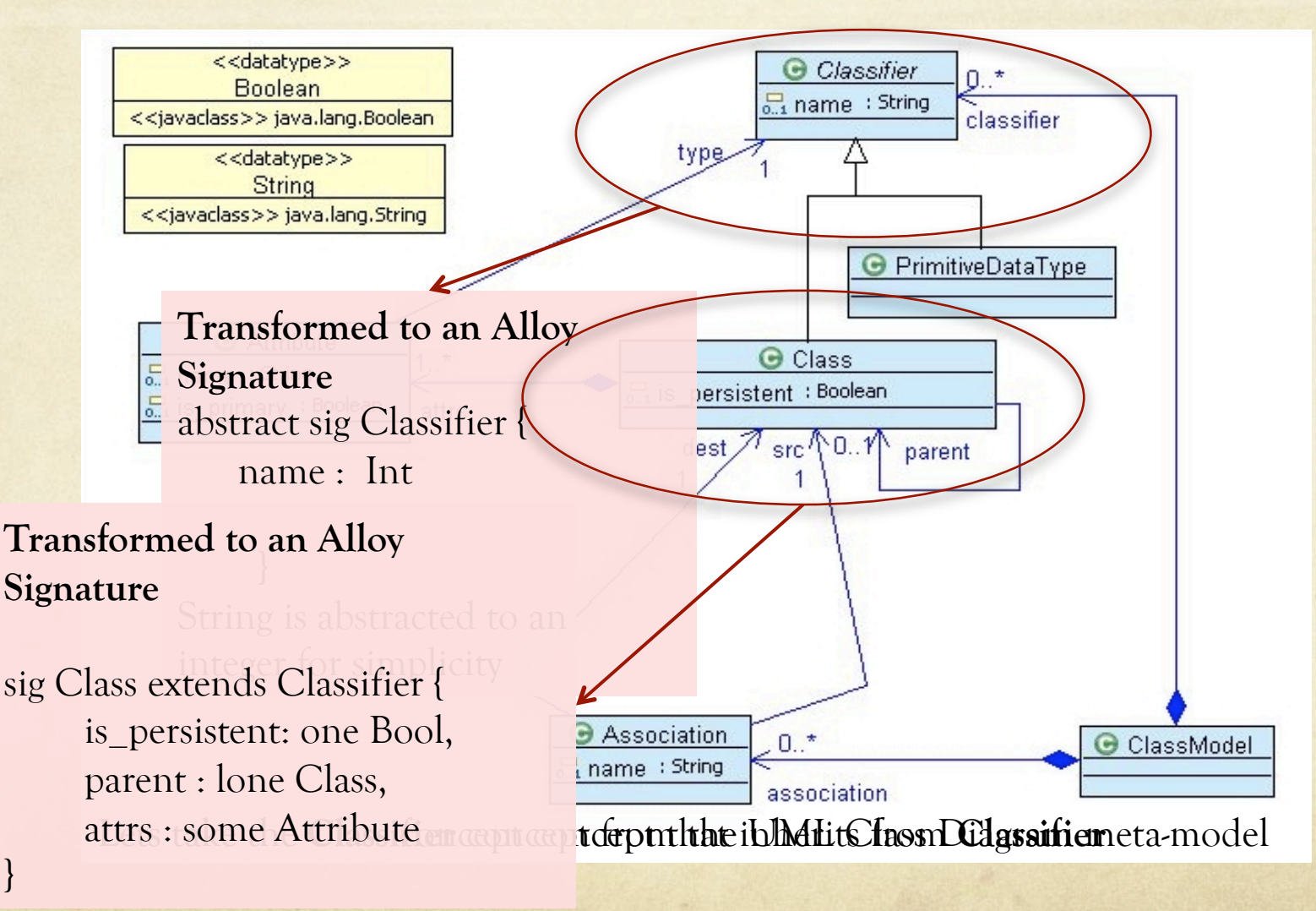

}

### Cartier: A Guided Tour Transforming Invariants

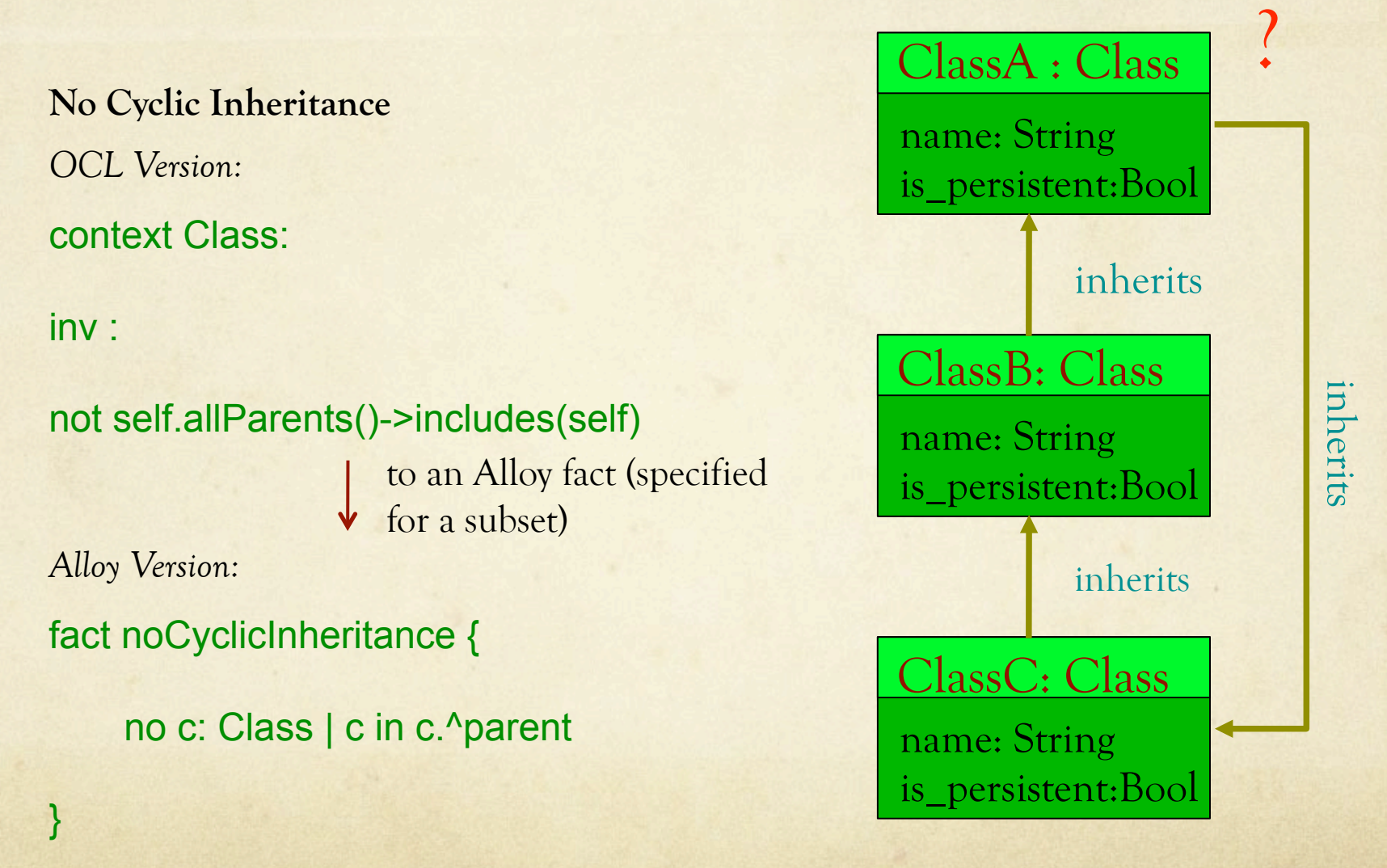

1. Kermeta Meta-model to Alloy Base Model

2. Test Model Knowledge to Alloy Predicates

3. Experimental Design to Alloy Run Commands

Transforming Model Fragments **Consider the model fragment (partition of the modelling domain) obtained using MMCC (Frank Fleurey et al. 2007) on the UML Class Diagram meta-model** 

Association(source=0) and Association(source =1) *At least one Association object with no source and one Association object with one source*  transformed to an Alloy predicate

pred modelFragment1

{

some a1:Association,a2:Association|#a1.src=0 and #a2.src=1 }

1. Kermeta Meta-model to Alloy Base Model

2. Test Model Knowledge to Alloy Predicates

3. Experimental Design to Alloy Run Commands

Cartier : A Guided Tour Transforming Experimental Design **A experimental design specifies:**  1) A factorial combination of number of objects of each type and different predicates. 2) Scope of Integer, String 3) Maximum size of a sequence

to Alloy Run Commands

run testModel1 for exactly 10 Class, exactly 5 Attribute, exactly 10 Association, 5 Int

run testModel1 for exactly 10 Class, exactly 10 Attribute, exactly 10 Association, 5 Int

run testModel2 for exactly 5 Class, exactly 5 Attribute, exactly 10 Association, 5 Int

.

### Cartier : A Guided Tour Instance Generation and Output Processing

### Alloy API Calls

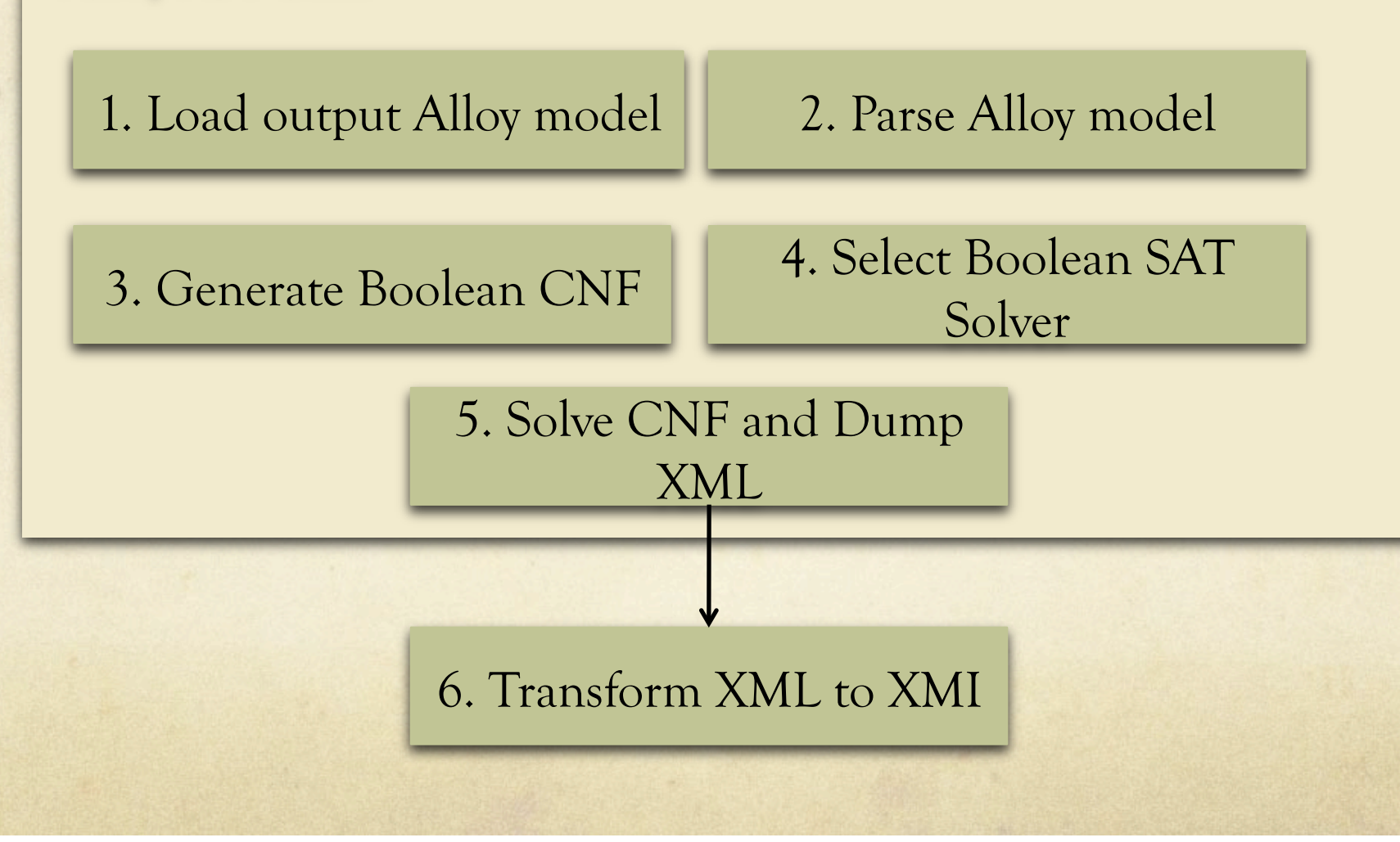

# Instance Generation using Alloy *Why Alloy?*

■ Combines the power of first-order predicate logic with quantifiers and operators in relational logic.

 A restricted but theoretically sound meta-level declarative language. **O** Operators such as transitive closure improve the expressive power of Alloy over for example Prolog

*Eg: A constraint can be expressed on:* 

 *c.^parent ={c.parent, c.parent.parent, c.parent.parent.parent….}* 

 $\Box$  Operators such as the relational join (box/dot) allow you to specify powerful navigation expressions on sets and relations.

*Eg:* 

 *all c: State |c.label !=5* 

 Automatic transformation to Boolean CNF for instance and counterexample generation for a finite scope.

# Instance Generation using Alloy *Some limitations*

No support for higher-order relations.

That means no constraint on relations of relations

**Q** Constraints can be expressed on binary relations and their transitive closure.

 No fundamental support for String type from the MDE world. We developed one.

 No extensive support for functions on relations. Functions in Alloy are named expressions.

# Instance Generation using For a given scope or exact number of objects Alloy

 $\bigcirc$ creates relations which are tuples of atoms.

*Example:* 

sig Association { name: Int, dest: one Class, src: one Class }

Association ={ (14,Class8,Class4), (11,Class8,Class9), (8,Class8,Class3), (1,Class7,Class5), (-10,Class6,Class9), (-14,Class5,Class3), (-16,Class5,Class6), (-16,Class5,Class2), (-1,Class4,Class1)

}

run mfAllRanges6a for 1 ClassModel, 5 int, exactly 10 Class, exactly 20 Attribute, exactly 4 PrimitiveDataType, exactly **10 Association** 

## Instance Generation using Alloy

Association ={ (14,Class8,Class4), (11,Class8,Class9), (8,Class8,Class3),  $(1, Class7, Class5),$ (-10,Class6,Class9), (-14,Class5,Class3), (-16,Class5,Class6), (-16,Class5,Class2), (-1,Class4,Class1) }

Where do these values come from?

/\*An associations have the same name either they are the same association or they have different sources\*/ fact uniqueNameAssocSrc { all a1:Association, a2:Association | a1.name ==  $a2$ .name =>  $(a1 = a2$  or  $a1$ .src != a2.src) } That satisfies facts such as…

### Instance Generation using a[1..10]  $=\{\qquad \qquad \text{Alloy}\}$  $(v1,v2,v3),$ Boolean

…

**Compact Boolean Circuit** 

 $(v4,v5,v6)$ , variables (v7,v8,v9), (v10,v11,v12), (v13,v14,v15), (v16,v17,v18), (v19,v20,v21), (v22,v23,v24), (v25,v26,v27), }

Symmetry Detection &

Breaking

KodKod  $((v1 == v4) \rightarrow (a1 = a2) \text{ or } (v3 != v6))$  and Engine  $((v1=v7) \rightarrow (a1=a3) \text{ or } (v3!=v9))$  and  $((v1 == v10) \rightarrow (a1 = a4) \text{ or } (v3 != v12))$  and

…

**Conjunctive Normal Form** 

fact uniqueNameAssocSrc { all a1:Association, a2:Association | a1.name ==  $a2$ .name =>  $(a1 = a2$  or  $a1$ .src != a2.src)

```
cnf 267395 317287 
-2 3884 0 
-3 3884 0 
-4 3884 0
```
## Instance Generation using Alloy

#### **Conjunctive Normal Form**

cnf 267395 317287 -2 3884 0 -3 3884 0 -4 3884 0

…

**SAT Solver**  ZChaff MiniSAT BerkMin SAT4J

Alloy XML Instances

Cartier

XMI Instances

### Validation : Mutation Analysis

Question: Are the generated test models able to detect bugs?

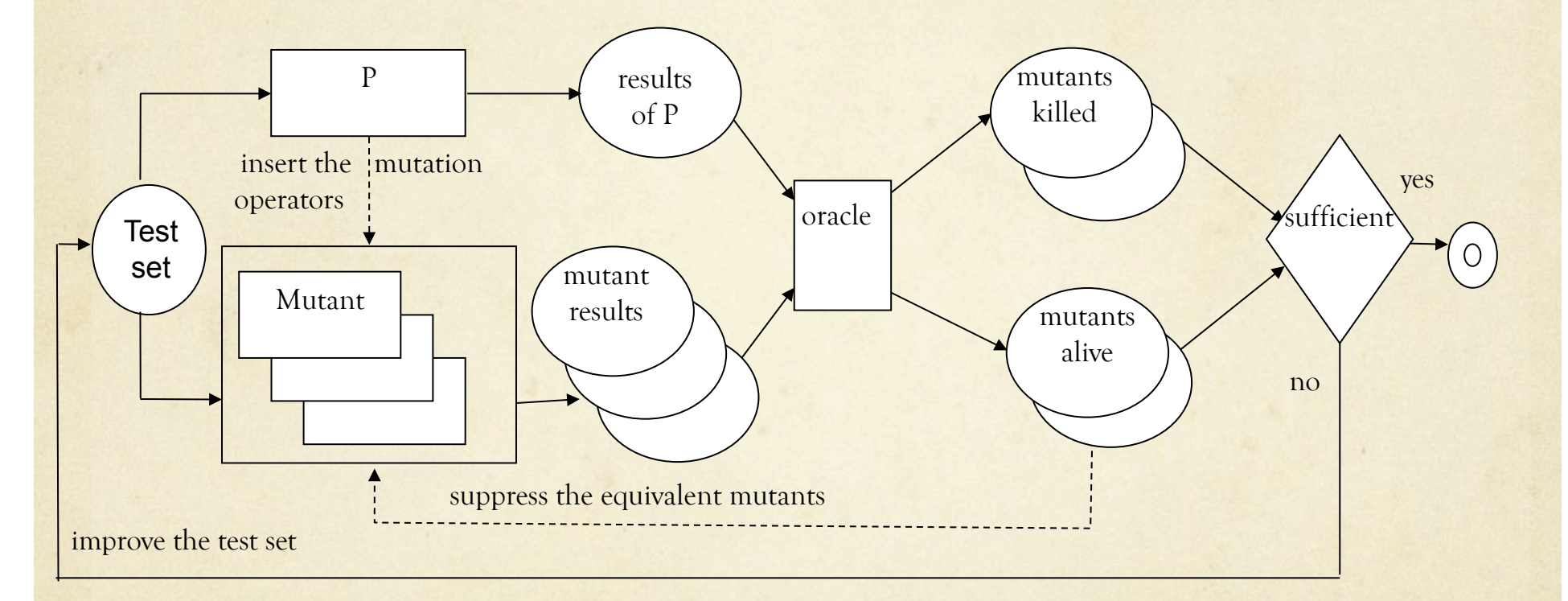

(Mottu, J.; Baudry, B. & Traon, Y. L. Mutation Analysis Testing for Model Transformations *Proceedings of ECMDA'06 (European Conference on Model Driven Architecture), 2006)* 

### Validation : Mutation Analysis

#### A Navigation Mutation Operator Example

Relation to the Same Class Change - RSCC

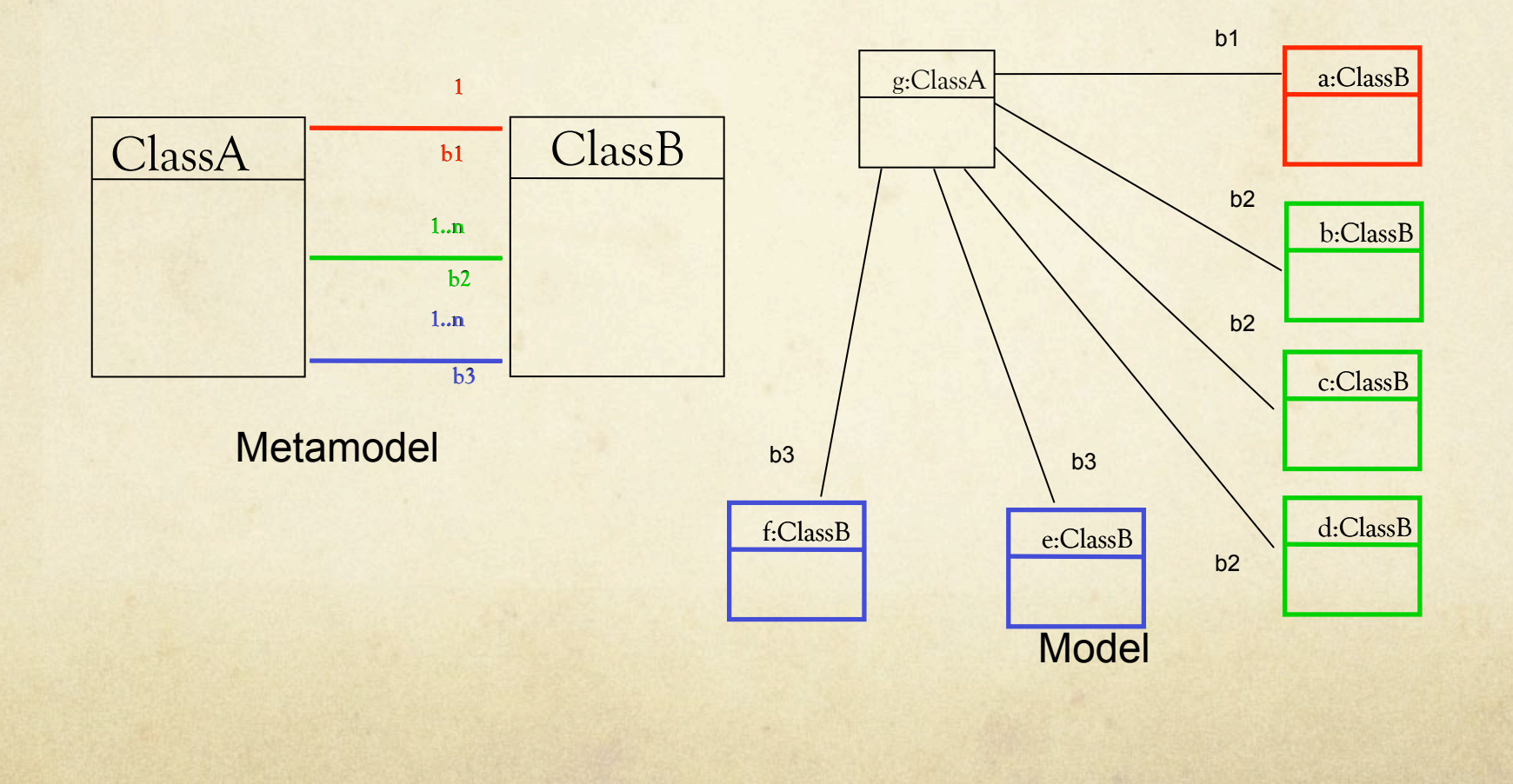

### Experiments and Results

#### **Experimental Design**

**Objective:** To compare test generation strategies using mutation scores of sets of test models:

a) Using model fragments and conforming to modelling domain

b) Randomly selected in a pool of models of various sizes conforming to modelling domain.

 We compare four strategies for model selection : AllRanges, Random(15 models/set), AllPartitions, Random(5 models/set)

Models Generated for AllRanges = 8 x 15 = 120 Models Generated for AllPartitions =  $8 \times 5 = 40$ Models Generated for Random = 200 Total = 360 models

### Experiments and Results

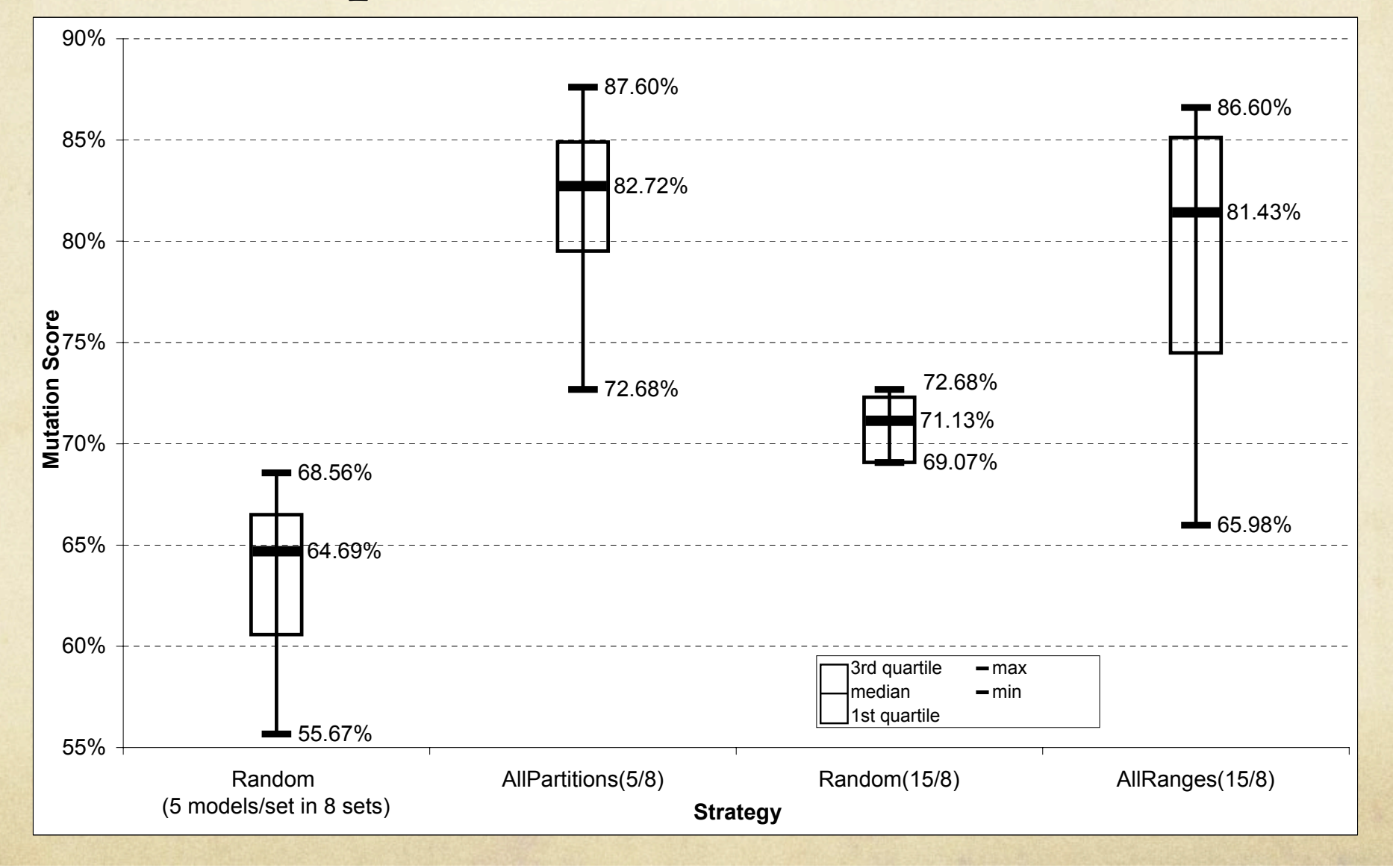

### Conclusion

- We present a tool Cartier to transform a modelling domain  $\circ$ to Alloy
- We show how we invoke the Alloy API to generate instances  $\bigcirc$ or models.
- We show how the effectiveness of these generated instances  $\bigcap$ can be improved for testing using test model knowledge such as model fragments.
- We want to apply Cartier and Alloy for several applications  $\circ$ in MDE such as test generation, partial model completion, and improving modelling domain specifications.